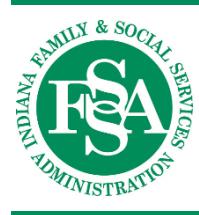

**INDIANA HEALTH COVERAGE PROGRAMS**

**PROVIDER REFERENCE MODULE**

## Interactive Voice Response System

## *Attention:*

*This module is currently under development. Please check back soon.*

*In the meantime, please refer to IHCP bulletins [BT201673](http://provider.indianamedicaid.com/ihcp/Bulletins/BT201673.pdf) and [BT201680](http://provider.indianamedicaid.com/ihcp/Bulletins/BT201680.pdf) at indianamedicaid.com for general guidance.*